## How to see your response rate in real time

1. On your D2L home page, click the link for your EvaluationKIT.

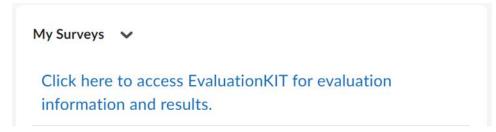

2. On the right side, you will see "Response Rate Tracker."

| Project Results                | Response Rate Tracker<br>Spring 2023 First 7-Week Term Evaluation Surv |         |                                             |
|--------------------------------|------------------------------------------------------------------------|---------|---------------------------------------------|
| all 2022 Course Evaluation Sur |                                                                        |         |                                             |
| 89041.202280                   | BIOL-1110-N02 - General Biology I (Sci Major)                          | 9197045 | ey<br>Responses/Enrollments Daily Responses |
| 80908.202280                   | BIOL-1010-N01 - Introduction to Biology                                | 9196631 | 46.67% 14 / 30                              |
| 89288.202280                   | NSCC-1010-A71 - First Year Experience                                  | 9198805 |                                             |

3. If you click the Response Rate Tracker, you can see the response rate for the classes currently being surveyed.

| Courses                              |              |                                          |           |              |             |           |                  |               |  |  |
|--------------------------------------|--------------|------------------------------------------|-----------|--------------|-------------|-----------|------------------|---------------|--|--|
| _evel                                | Code         | Title                                    | Unique ID | Instructor   | Enrollments | Responded | Response<br>Rate | Opted-<br>Out |  |  |
| Social and<br>Sehavioral<br>Sciences | 16607.202310 | NSCC-1010-N63 - First<br>Year Experience | 9337749   | Jessica Rabb | 11          | 5         | 45.45%           | 0             |  |  |
| Social and<br>Sehavioral<br>Sciences | 16608.202310 | NSCC-1010-N64 - First<br>Year Experience | 9337751   | Jessica Rabb | 19          | 9         | 47.37%           | 0             |  |  |

4. Encourage class response rate of 66% or better.